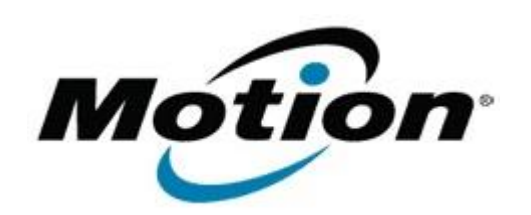

Motion Computing Software Release Note

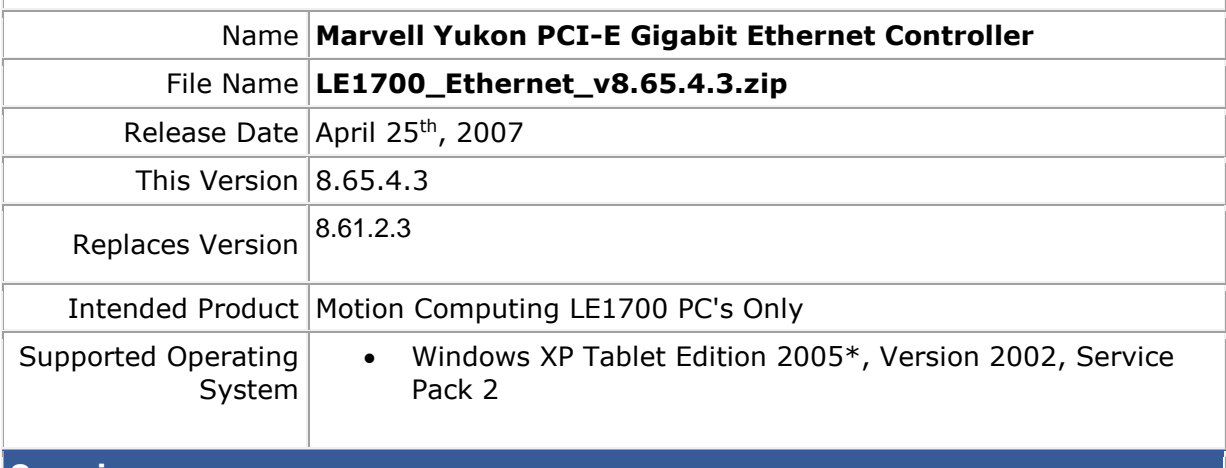

## **Overview**

Marvell Yukon PCI-E Gigabit Ethernet Controller software is used to manage the network card shipped with the LE1700 Tablet PC.

## **What's New In This Release**

• Battery Mode Link Detect defaults to Max Power

## **Known Issues and Limitations**

• None

**Installation and Configuration Instructions**

To install the **Marvell Yukon PCI-E Gigabit Ethernet Controller** Update, do the following:

- Download "**LE1700 Ethernet v8.65.4.3.zip**" to directory location of your choice
- Extract all files
- Navigate into the newly created directory
- Run Setup.exe and follow displayed instructions using the default settings. (choose 'Modify' option if prompted). This will modify your Dashboard installation, leaving any non-default Dashboard variables in place.

## **Licensing**

Refer to your applicable end-user licensing agreement for usage terms